# **I'm On My Way**

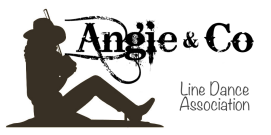

**—————————————————————————————————————————— Comptes : 32 Mur : 2 Niveau: Débutant Chorégraphe : Maggie Gallagher (Dec 21) Musique: Toora Loora Lay par Celtic Thunder**

#### *Intro : 8 comptes*

#### **1-8: Walk, Walk, Fwd Mambo, Back, Back, Coaster Step.**

- 1, 2, PD pas devant, PG pas devant,
- 3&4, PD rock devant, (&) revenir sur PG, PD pas derrière,
- 5, 6, PG pas derrière, PD pas derrière,
- 7&8, PG pas derrière, (&) PD pas à côté PG, PG pas devant,

## **9-16: Toe Heel Stomp, Toe Heel Stomp, Jazz Box 1/4 Cross.**

- 1&2, PD tap pointe à côté PG, (&) PD tap talon à côté PG, PD stomp devant,
- 3&4, PG tap pointe à côté PD, (&) PG tap talon à côté PD, PG stomp devant,
- 5, 6, PD pas croisé devant PG, PG pas derrière,
- 7, 8, 1/4 tour à D puis PD pas à D, PG pas croisé devant PD (3:00),

# **17-24: Side Together Fwd, Side Together Back, Back Rock/Kick, R Shuffle.**

**———————————————————————————————————————**

- 1&2, PD pas à D, (&) PG pas à côté PD, PD pas devant,
- 3&4, PG pas à G, (&) PD pas à côté PG, PG pas derrière,
- 5, 6 PD rock derrière et PG Kick devant, revenir sur PG,
- 7&8, PD pas devant, (&) PG pas à côté PD, PD pas devant,

## **25- 32: Step 1/4 Cross, Side/Slide, Together, Heel&Heel&Heel, Stomp Stomp.**

- 1&2, PG pas devant, (&) 1/4 tour à D, PG pas croisé devant PD (6:00),
- 3, 4, PD grand pas à D et ramener PG vers PD, PG pas à côté PD,
- 5&6& PD talon devant, (&) PD pas à côté PG, PG talon devant, (&) PG pas à côté PD,
- 7&8, PD talon devant, (&) PD stomp à côté PG, PG stomp à côté PD..

#### *Final : Mur 9 danser la danse jusqu'au compte 19& puis 1/4 tour à G et PG grand pas à G (12:00).*

# **Have A Nice Dance !!!!!!!**

#### **<http://www.angieandco.fr>/**

**[https://www.facebook.com/Angie-Co-Country-Modern-Line-Dance-750406145081212/?](https://www.facebook.com/Angie-Co-Country-Modern-Line-Dance-750406145081212/?ref=bookmarks) [ref=bookmarks](https://www.facebook.com/Angie-Co-Country-Modern-Line-Dance-750406145081212/?ref=bookmarks)**